# Intro to Inferential Statistics with R

#### Workshop 4

#### Course: VSK1004 Applied Researcher

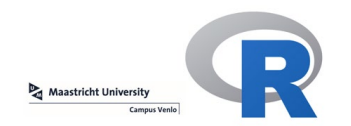

## **Workshop structure**

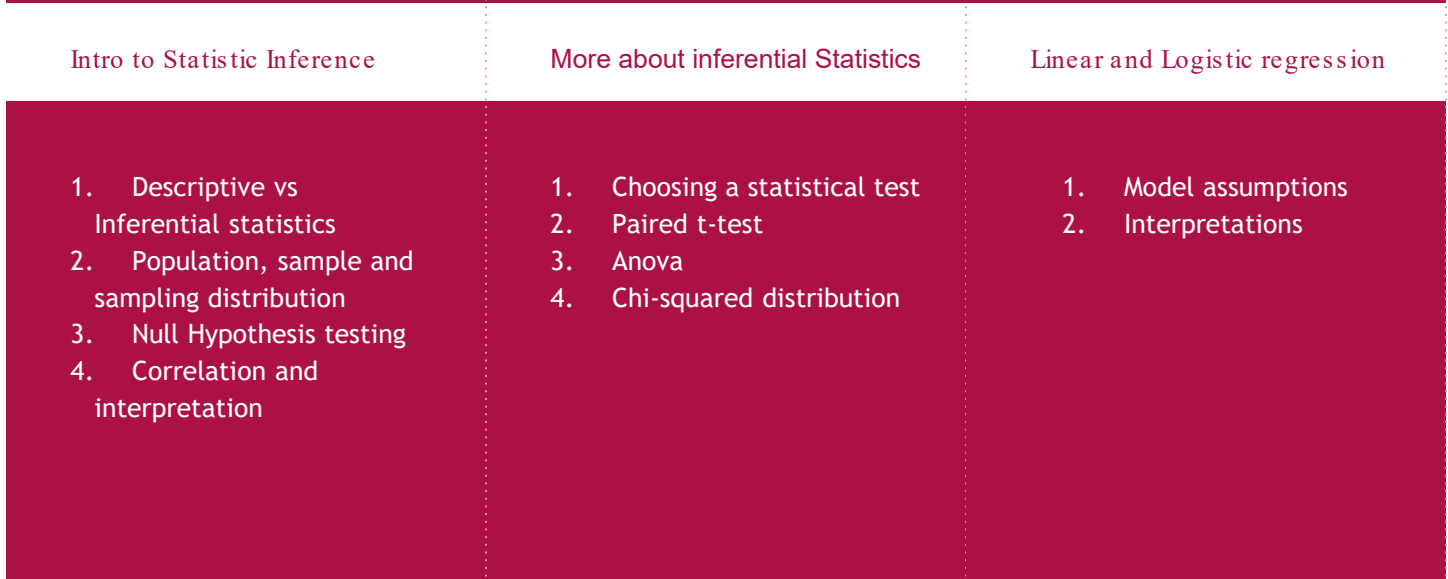

#### **Our goal in the next 40 min**

In this session, we will cover some other **statistical procedures for hypothesis testing (quantitative research)**:

- 1. Choosing a statistical test
- 2. Paired t-test
- 3. Chi-square test for independence
- 4. ANOVA

#### **1. Choosing a Statistical test for your research**

### **Many possibilities**

- Estimate Population Proportion
- Estimate Population Mean
- One sample Proportion
- Two sample Proportions
- One sample t (Mean)
- Unpaired sample t
- Paired sample t
- Correlation test
- One-Way ANOVA
- Two-Way ANOVA
- **Chi-Square Test**
- One Sample Variance
- **Two Sample** Variance
- Wilcoxon rank-sum test

#### **Most common test for quantitative research**

- 
- 
- One sample Proportion
- **Two sample Proportions**
- One sample t (Mean)
- Unpaired sample t
- Paired sample t
- **Correlation test**
- **One-Way ANOVA**
- **Two-Way ANOVA**
- Chi-Square Test
- 
- 
- 

### **Monday**

- 
- 
- 
- 
- One sample t (Mean)
- Unpaired sample t
- 
- **Correlation test**
- 
- 
- 
- 
- 
- 

### **Today**

- 
- 
- 
- 
- 
- 
- Paired sample t
- 
- One-Way ANOVA
- 
- Chi-Square Test
- 
- 
- 

### **What is your purpose for research question?**

- **Comparison**:
	- $\circ$  Is there a differences between groups?
		- e.g. females vs. males
		- e.g. control group vs. treatment groups
		- e.g. grouping individuals by color preferences (yellow, blue)
- In this different examples, we have, at least, two groups and we attempt to find the differences
- - **•** Is there a connection?
		- e.g. what is the equation
		- e.g. can age predict
		- e.g. is medication dosage
- $\bullet$  In this different examples, we are

### **What is your purpose for research question?**

- **Comparison**:
	- $\circ$  Is there a differences between groups?
		- e.g. females vs. males
		- e.g. control group vs. treatment groups
		- e.g. grouping individuals by color preferences (yellow, blue)
- In this different examples, we have, at least, two groups and we attempt to find the differences
- **Relationship:**
	- $\circ$  Is there a connection?
		- e.g. what is the equation relating height & flexibility
		- e.g. can age predict muscle mass?
		- e.g. is medication dosage linked to recovery time
- In this different examples, we are seeking out **correlation** or **relationship** from one variable to the other

#### **Type of Data you are looking at:**

- **Categorical**:
	- Qualitative characteristics:
		- Mortality Rate (death/survival)
		- Patient Falls Rate (fall/not fall)
		- Which gene was expressed?
- **Continuous**
	- Quantitative or numerical:
		- Heart Rate
		- Age
		- Blood pressure

● **Chi-squared**

#### ● **t-test**

## ● **correlation**

- **Comparison**:
	- Any difference?
- **Relationship**:
	- Any connection?

- **Categorical**:
	- No quantitative meaning
- **Continuous**:
	- Quantitative meaning

- **Comparison**:
	- Any difference?

● **Relationship**:

○ Any connection?

#### *Chi-Squared Family*

- **Categorical**:
	- No quantitative meaning
- **Continuous**:
	- Quantitative meaning

- **Comparison**:
	- Any difference?

● **Relationship**:

○ Any connection?

#### *t- Test Family*

- **Categorical**:
	- No quantitative meaning
- **Continuous**:
	- Quantitative meaning

- **Comparison**:
	- Any difference?

● **Relationship**: ○ Any connection?

#### *Correlation Family*

- **Categorical**:
	- No quantitative meaning
- **Continuous**:
	- Quantitative meaning

- **Chi-squared:**
	- Comparison
	- Categorical *only*
- **t-Test:**
	- comparison
	- categorical *and*  continuous
- **Correlation**
	- Relationship
	- continuous *only*

- **Chi-squared:**
	- Any number of levels/groups:
		- Chi-squared test of homogeneity
		- Chi-squared test of independence
- **t-Test:**
	- 1 level/group:
		- one-sample ttest
	- 2 levels/groups:
		- two-sample unpaired t-test
		- two-sample paired t-test
	- 3+ levels/groups:
		- one-way ANOVA
- **Correlation:**
	- 1 independent and 1 dependent variable:
		- Pearson's correlation
		- Regression

- **Chi-squared:**
	- Any number of levels/groups:
		- Chi-squared test of homogeneity
		- Chi-squared test of independence
- **t-Test:**
	- 1 level/group:
		- one-sample ttest
	- 2 levels/groups:
		- two-sample unpaired t-test
		- two-sample paired t-test
	- 3+ levels/groups:
		- one-way ANOVA
- **Correlation:**
	- 1 independent and 1 dependent variable:
		- Pearson's correlation
		- Regression

#### **2. Paired (Dependent) sample** *t***-test**

#### **Paired-samples t-test: Example**

*A study was designed to see if XYZ drug was effective at improving their IQ. 20 patients took IQ exam and we recorded their results. The next day, the same patients received drug XYZ, took again a IQ exam and we recorded their results.* 

#### **Paired-samples t-test: Paired data**

*As the name implies, paired data come in pairs. That is, two measurements are made on the same individual (before and after, for example) or on a linked pair of individuals (father and son, for example)*

#### **Paired-samples t-test: Research question**

*Is there any improvement in patient IQ score once they took the XYZ drug?*

#### **Paired-samples t-test: hypotheses**

 $H_o$ :  $\mu_2$  =  $\mu_1$  (no change in their IQ)  $H_a$ :  $\mu_2$  >  $\mu_1$ , (better IQ)

#### **Paired-samples** *t***-test: Data (IQ Scores)**

 $H_o$ :  $\mu_2$  =  $\mu_1$  (no change in their IQ)

 $H_a$ :  $\mu_2$  >  $\mu_1$ , (better IQ)

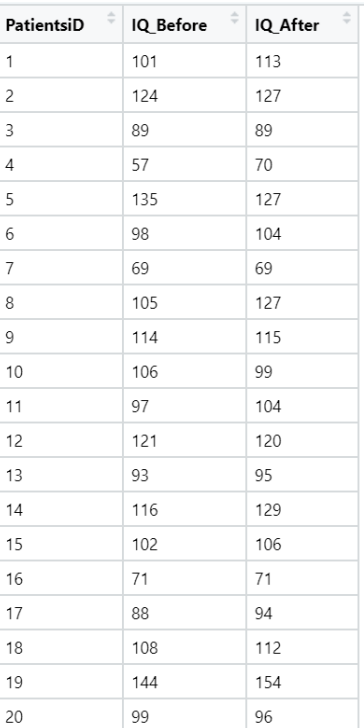

### **Paired-samples** *t***-test: Compute the differences between each pair**

 $H_0$ :  $\mu_2 = \mu_1$  (no change in their IQ)

 $H_a$ :  $\mu_2$  >  $\mu_1$ , (better IQ)

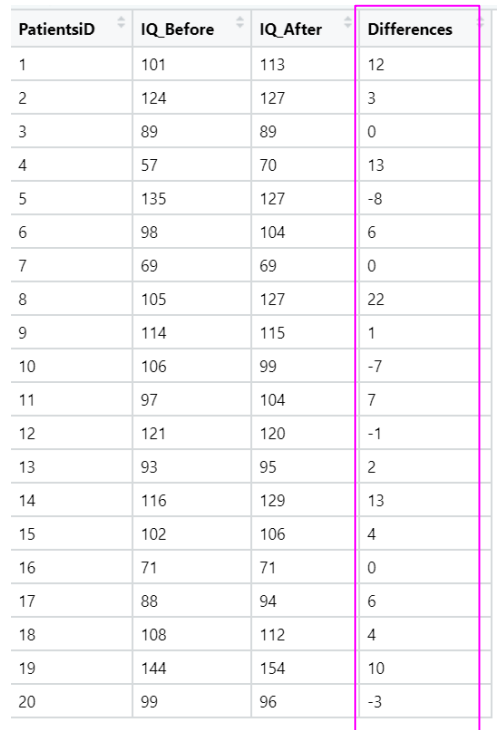

#### **Paired-samples** *t***-test: T statistics formula.**

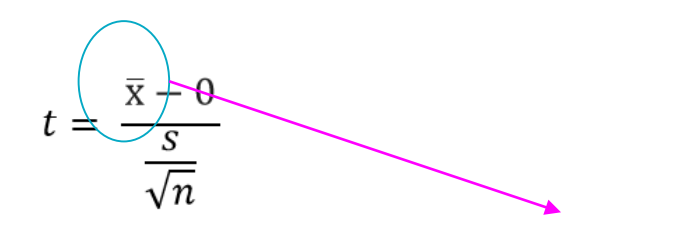

Mean differences!

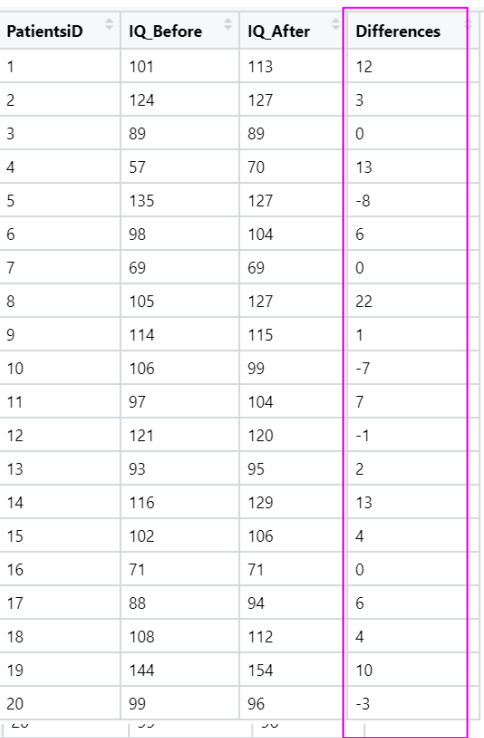

#### **Paired-samples** *t***-test: Compute the mean (***m***) and (sd) of the column** *differences***.** PatientsiD IO Before IQ After **Differences**

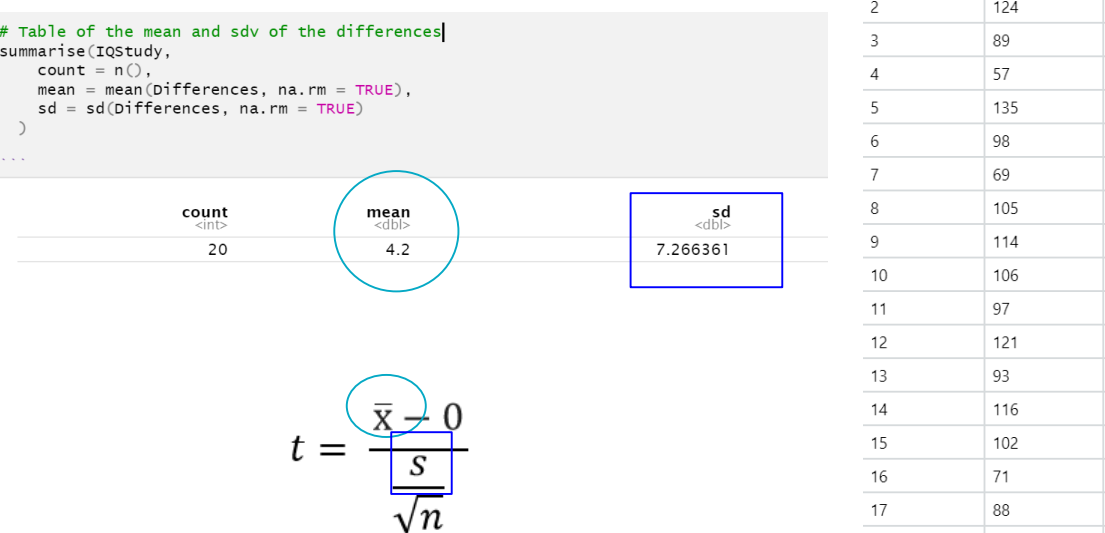

```
# calculate the t
n = mean(IQStudy$Differences)-0 # numeratord = sd(TQStudy$Differences)/sqrt(20) # denominatort = n/d\ddot{}# Table of the mean and sdy of the differences
summarise(IQStudy,
    count = n(),
    mean = mean(Difference, na.rm = TRUE),sd = sd(Difference, na.rm = TRUE)\bigcap\mathbf{r}=\mathbf{r}+\mathbf{r}
```
 $[1]$  2.584921

$$
t = \frac{\overline{x} - 0}{\frac{s}{\sqrt{n}}} \qquad t = \frac{4.2 - 0}{\frac{7.266361}{\sqrt{20}}} = 2.585
$$

#### # calculate the t

```
n = mean(IQStudy$Differences)-0 # numeratord = sd(TQStudy$Differences)/sqrt(20) # denominatort = n/d\ddot{}# Table of the mean and sdy of the differences
summarise(IQStudy,
    count = n(),
   mean = mean(Difference, na.rm = TRUE),sd = sd(Difference, na.rm = TRUE)\big)
```
**Contract** 

 $[1]$  2.584921

$$
t = \frac{\overline{x} - 0}{\frac{s}{\sqrt{n}}} \qquad t = \frac{4.2 - 0}{\frac{7.266361}{\sqrt{20}}} = 2.585
$$

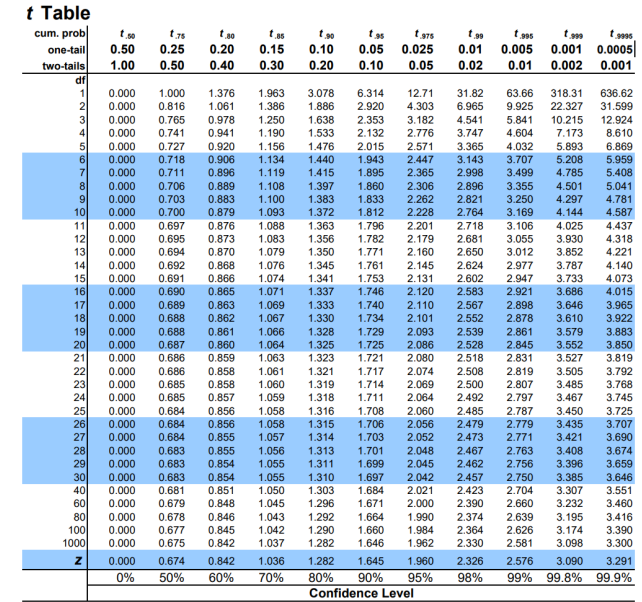

Degrees of freedom =  $n$ (number of patients)-1 = 19 Level of significance = .05 (Interval confidence 95%)

$$
t = \frac{\overline{x} - 0}{\frac{s}{\sqrt{n}}} \qquad t = \frac{4.2 - 0}{\frac{7.266361}{\sqrt{20}}} = 2.585
$$

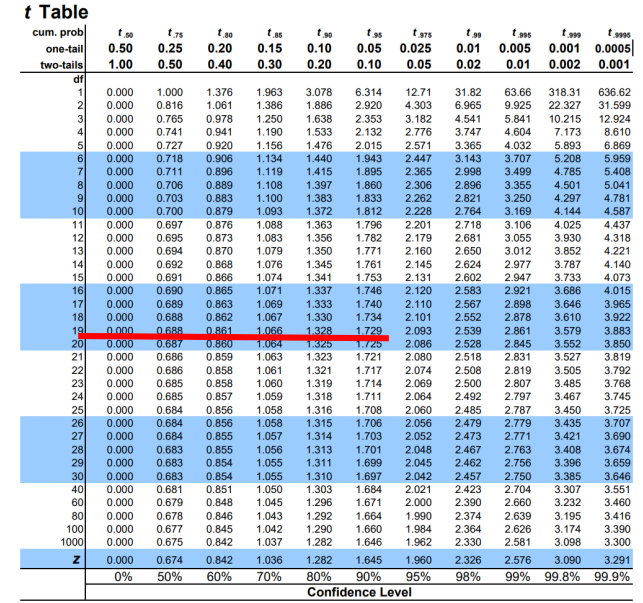

Degrees of freedom =  $n$ (number of patients)-1 = 19 Level of significance = .05 (Interval confidence 95%) One-tailed paired t-test

$$
t = \frac{\overline{x} - 0}{\frac{s}{\sqrt{n}}} \qquad t = \frac{4.2 - 0}{\frac{7.266361}{\sqrt{20}}} = 2.585
$$

 $H_0$ :  $\mu_b = \mu_a$  (m = 0), (no change in their IQ)

 $H_a$ :  $\mu_b$  >  $\mu_a$  (better IQ)

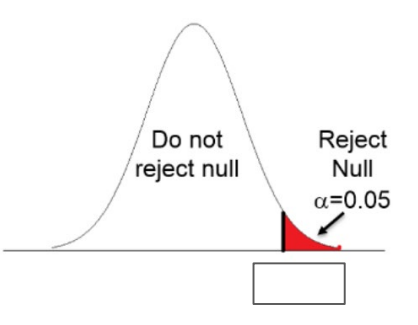

Degrees of freedom =  $n$ (number of patients)-1 = 19 Level of significance = .05 (Interval confidence 95%) One-tailed paired t-test

$$
t = \frac{\overline{x} - 0}{s}
$$
\n
$$
\frac{1}{\sqrt{n}}
$$
\n
$$
t = \frac{4.2 - 0}{7.266361} = 2.585
$$
\n
$$
\frac{1}{10}
$$
\n
$$
\frac{1}{10000}
$$
\n
$$
\frac{0.000}{0.700}
$$
\n
$$
\frac{0.000}{0.700}
$$
\n
$$
\frac{0.000}{0.000}
$$
\n
$$
\frac{0.000}{0.000}
$$
\n
$$
\frac{0.000}{0.000}
$$
\n
$$
\frac{0.000}{0.000}
$$
\n
$$
\frac{0.000}{0.000}
$$
\n
$$
\frac{0.000}{0.000}
$$
\n
$$
\frac{0.000}{0.000}
$$
\n
$$
\frac{0.000}{0.000}
$$
\n
$$
\frac{0.000}{0.000}
$$
\n
$$
\frac{0.000}{0.000}
$$
\n
$$
\frac{0.000}{0.000}
$$
\n
$$
\frac{0.000}{0.000}
$$
\n
$$
\frac{0.000}{0.000}
$$
\n
$$
\frac{0.000}{0.000}
$$
\n
$$
\frac{0.000}{0.000}
$$
\n
$$
\frac{0.000}{0.000}
$$
\n
$$
\frac{0.000}{0.000}
$$
\n
$$
\frac{0.000}{0.000}
$$
\n
$$
\frac{0.000}{0.000}
$$
\n
$$
\frac{0.000}{0.000}
$$
\n
$$
\frac{0.000}{0.000}
$$
\n
$$
\frac{0.000}{0.000}
$$
\n
$$
\frac{0.000}{0.000}
$$
\n
$$
\frac{0.000}{0.000}
$$
\n
$$
\frac{0.000}{0.000}
$$
\n
$$
\frac{0.000}{0.000}
$$
\n
$$
\frac
$$

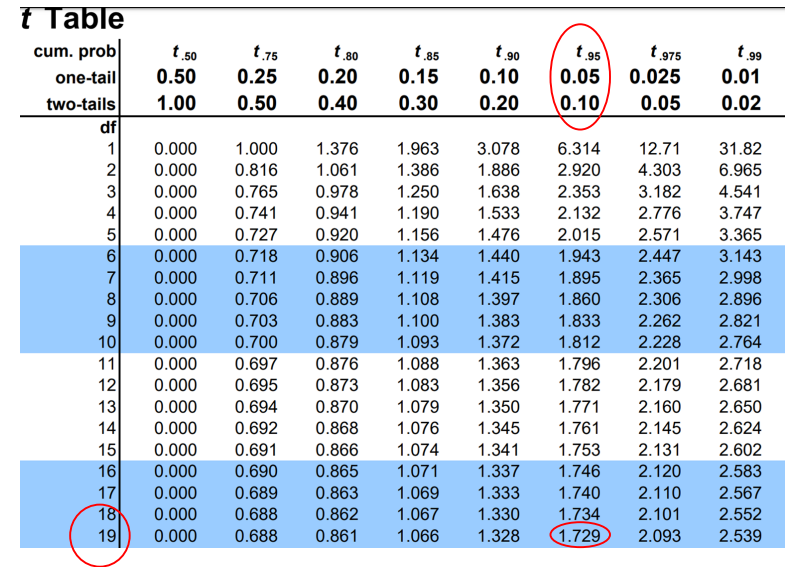

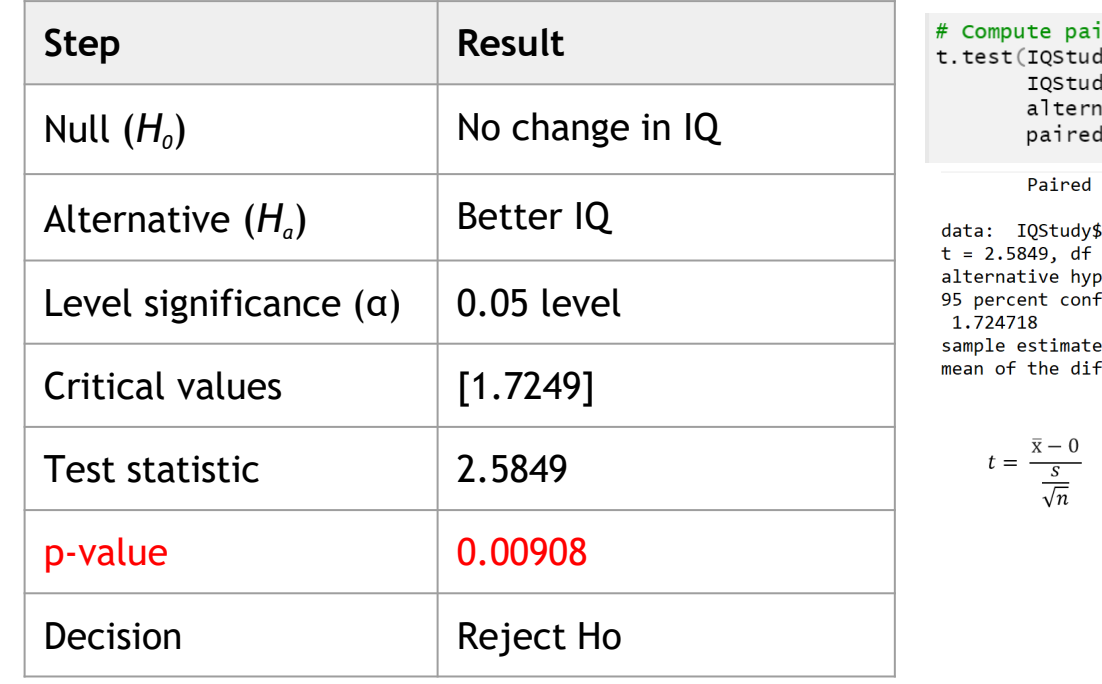

red t test ly\$IQ\_After, # after sample ly\$IQ\_Before, # before sample ative = 'greater',  $=$  TRUE)

t-test

```
$IQ_After and IQStudy$IQ_Before
= 19, p-value = 0.00908
pothesis: true difference in means is greater than 0
\small\textsf{fidence} interval:
Infs:
fferences
      4.2
```

$$
t = \frac{\overline{x} - 0}{\frac{s}{\sqrt{n}}} \qquad t = \frac{4.2 - 0}{\frac{7.266361}{\sqrt{20}}} = 2.585
$$

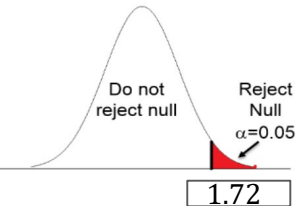

#### **Paired-samples t-test: Decision p-value approach**

*Since the p-value is less than*  $\alpha$ *(<i>a*), *we reject the*  $H_0$ .

*There is enough evidence to suggest that treatment (XYZ drug) has achieved better change (i.e. patients after treatment scores got higher than before the treatment).*

#### **4. ANOVA: one-way**

#### **ANOVA: Analysis of the Variance**

$$
V(X) = \frac{\sum (X - \overline{X})^2}{n-1}
$$

#### **ANOVA: Analysis Of Sum of Squares**

$$
SST = \sum (X - \overline{X})^2
$$

#### **ANOVA: Analysis Of Sum of Squares**

$$
SST = \sum (X - \bar{X})^2
$$

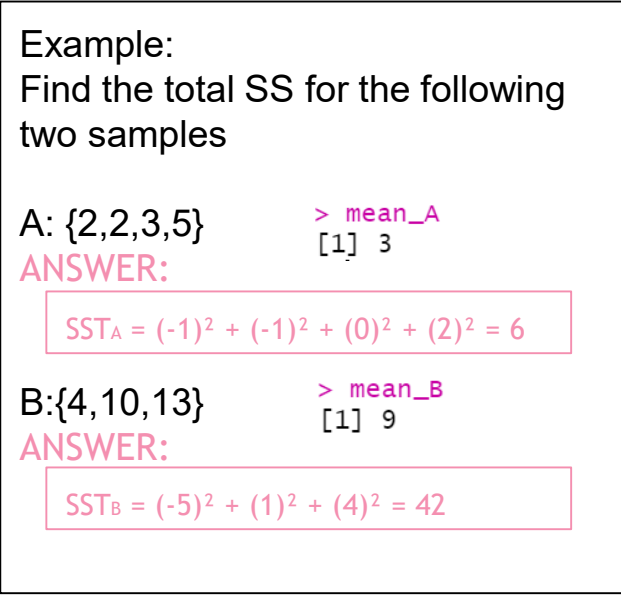

Scores from a stats test (9 students):  ${1,3,4,5,5,5,6,7,9}$ 

 $STT = 42$ 

 $\{1,5,9\}$   $\{4,5,6\}$   $\{3,5,7\}$ 

Stream I Stream II Stream II Stream II Stream III Stream III

*10th June 2020 Intro to Inferential statistics with R c.utrillaguerrero@maastrichtuniversity.nl*

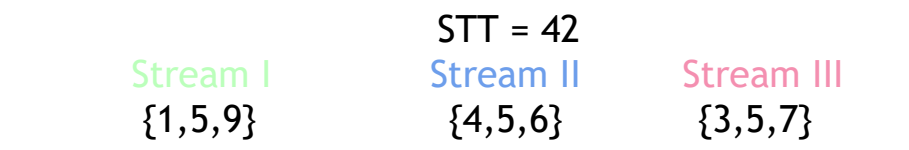

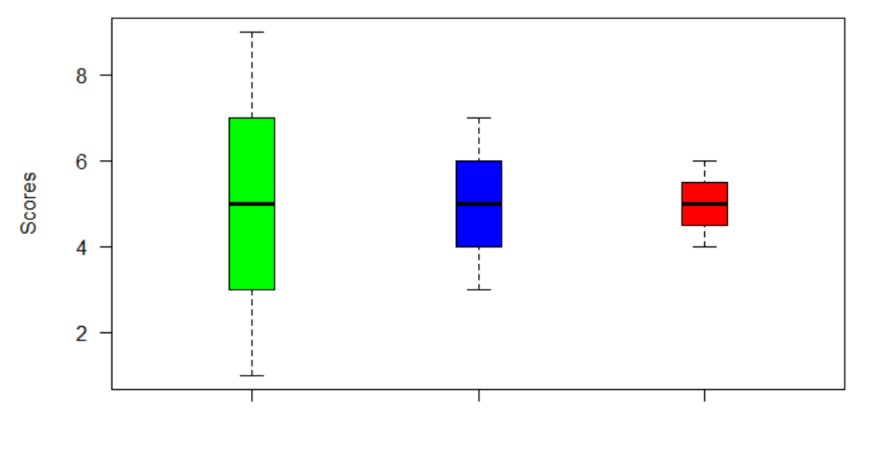

**Stream** 

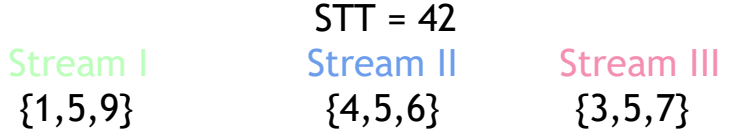

 $\overline{x_1} = 5$   $\overline{x_2} = 5$   $\overline{x_3} = 5$ 

SSW = Sum of squares within groups =  $\sum_{i=1}^{n} (X_i - \overline{X}_i)^2$ SSB = Sum of squares between groups =  $\sum (\overline{X}_i\;-\overline{\overline{X}}\,)^2$ 

=  $\mathbf{n}(\overline{X}_i - \overline{\overline{X}})^2$ 

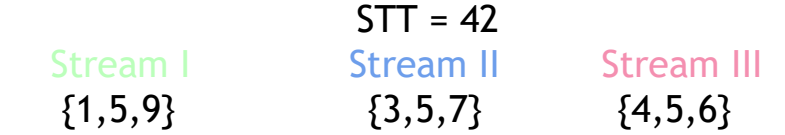

 $\overline{x_1} = 5$   $\overline{x_2} = 5$   $\overline{x_3} = 5$ 

SSW =  $(-4)^2+0^2+4^2$   $(-2)^2+0^2+2^2$   $(-1)^2+0^2+1^2$ 32 8 2  $SSB =$   $3(0)^2$   $3(0)^2$   $3(0)^2$   $3(0)^2$ 0 0 0  $= 42$  $= 0$ 

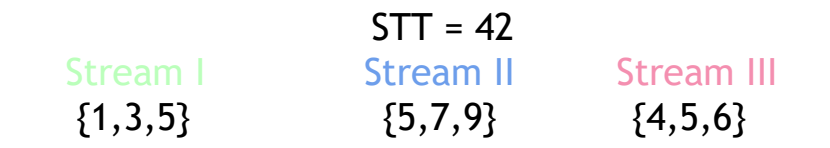

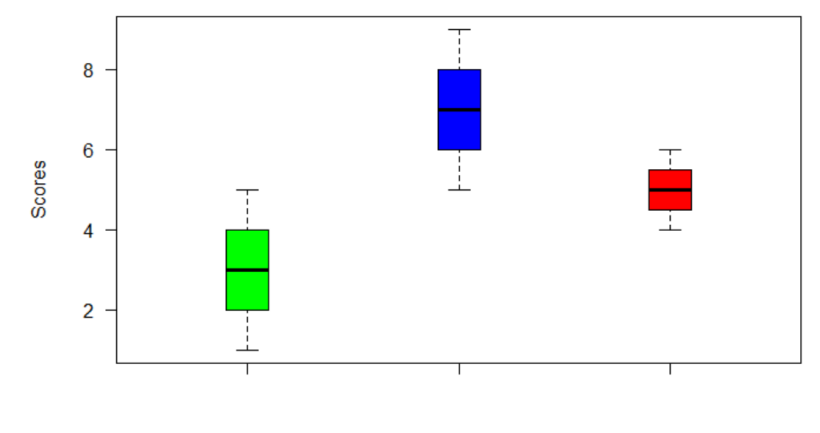

**Stream** 

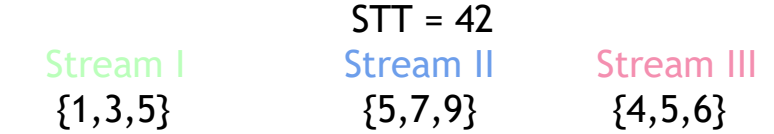

 $\overline{x_1} = 3$   $\overline{x_1} = 7$   $\overline{x_2} = 5$ 

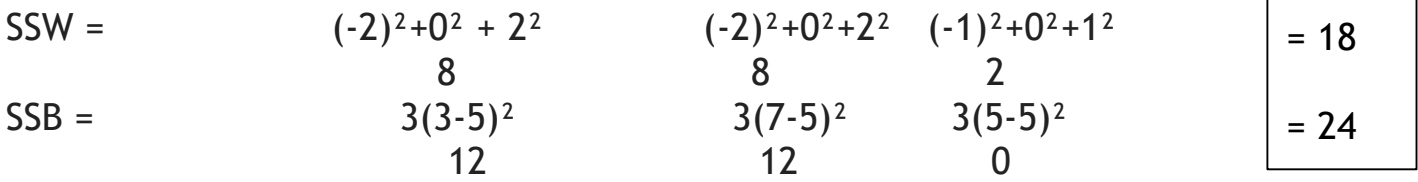

**SST = SSW + SSB**

$$
F = \frac{MSB}{MSW} = \frac{SSB}{SSW}/(c-1)
$$

#### **One-way ANOVA: Example 1 vs Example 2**

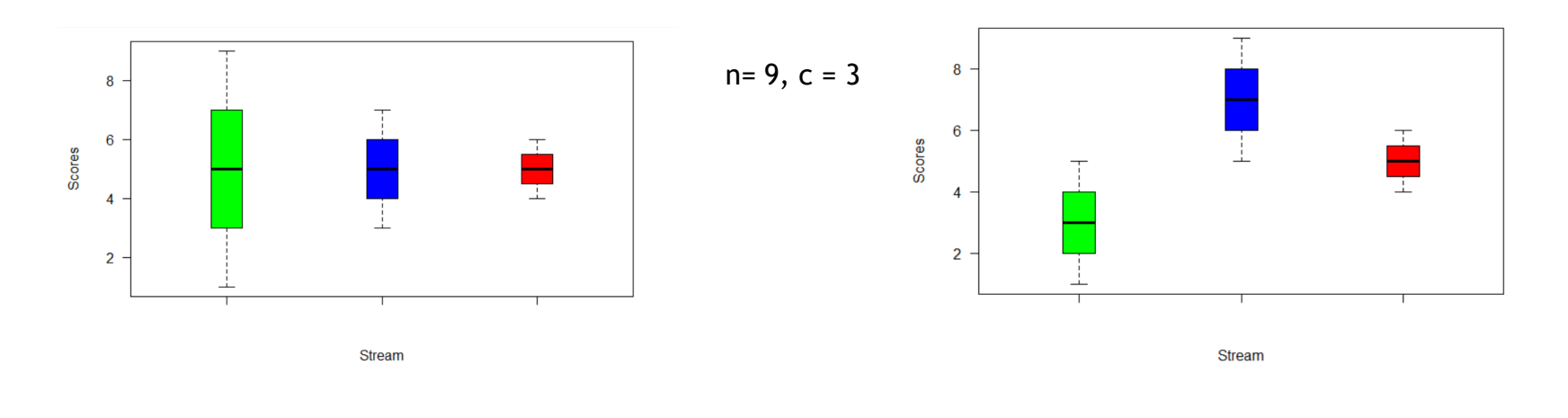

$$
SSW = 42
$$
  
\n
$$
SSB = 0
$$
  
\n
$$
F = \frac{MSB}{MSW} = \frac{SSB}{SSW}/(c-1)
$$
  
\n
$$
F = 0
$$
  
\n
$$
SSW = 18
$$
  
\n
$$
SSW = 18
$$
  
\n
$$
SSW = 18
$$
  
\n
$$
SSB = 24
$$
  
\n
$$
F = 0
$$

#### **One-way ANOVA: Example 1 vs Example 2 vs Example 3**

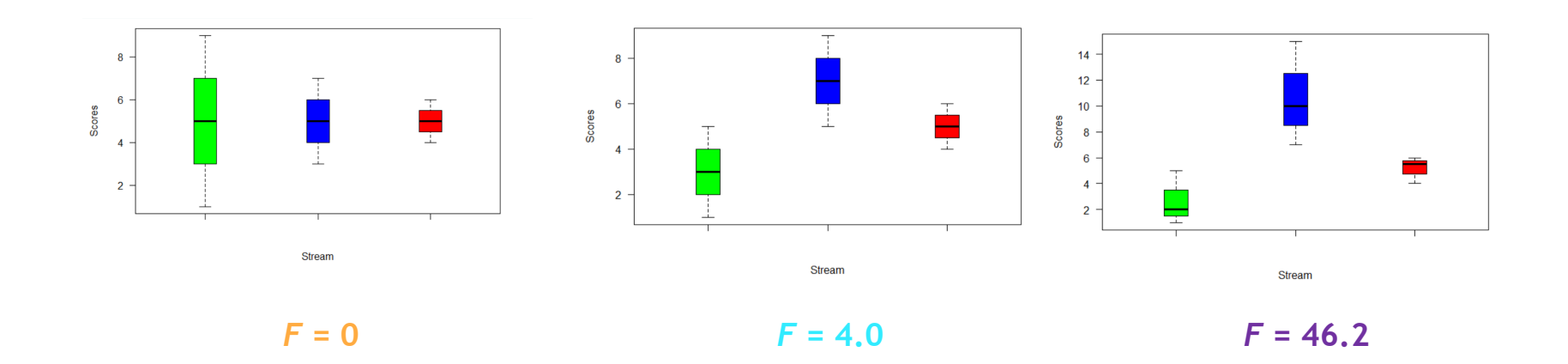

#### **One-way ANOVA: Example 1 vs Example 2 vs Example 3**

#### $H_0: μ_I = μ_{II} = μ_{III}$

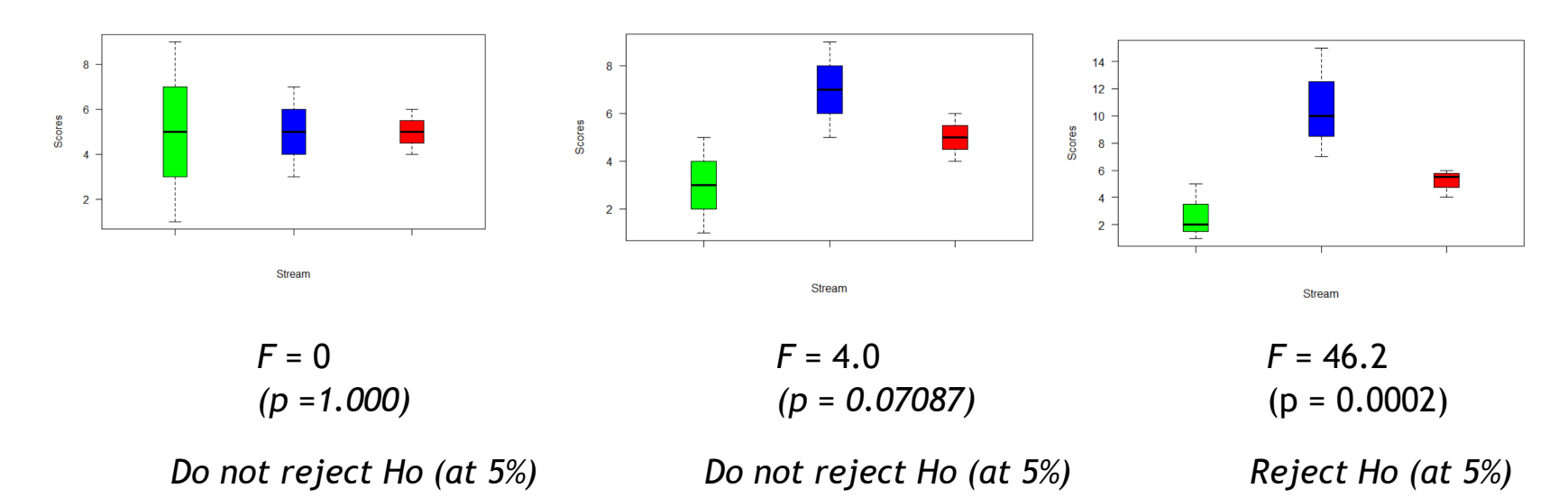

#### **Compute one-way ANOVA in R**

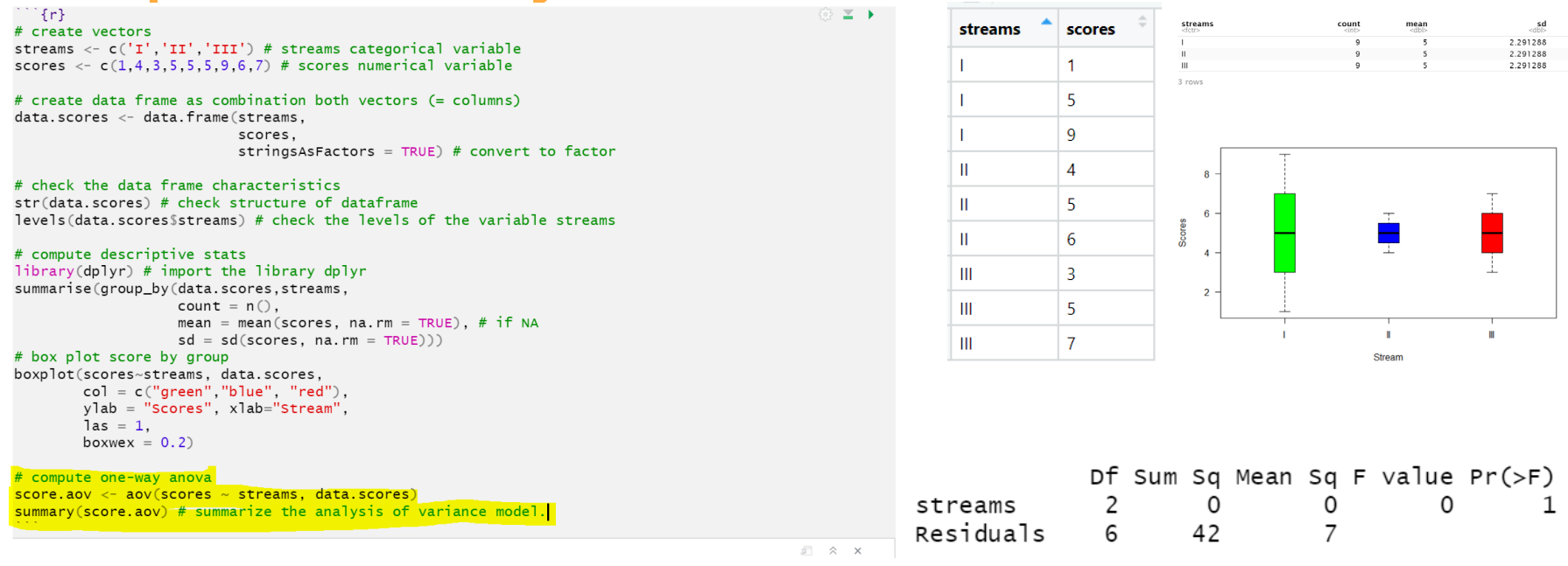

#### **3. Chi Square test for Independence**

#### **Chi Square test for Independence:**

- The **Chi-Square Test for Independence evaluates** the relationship between two variables
- It is a **nonparametric test** that is performed on categorical(nominal) data.
- Null Hyothesis is **No relationship** or **No Differences**

#### **Example:**

We conduct a survey with 500 Data Science graduate students (boys and girls) and we asked which is their favourite course: statistics, computer science, or Ethics & Responsibility. We would like to know if there is any relationship between gender and favourite course. We use a significant level of 5%.

[Source: https://www.youtube.com/watch?v=LE3AIyY\\_cn8](https://www.youtube.com/watch?v=LE3AIyY_cn8)

#### **Data Collected: Contingency Table**

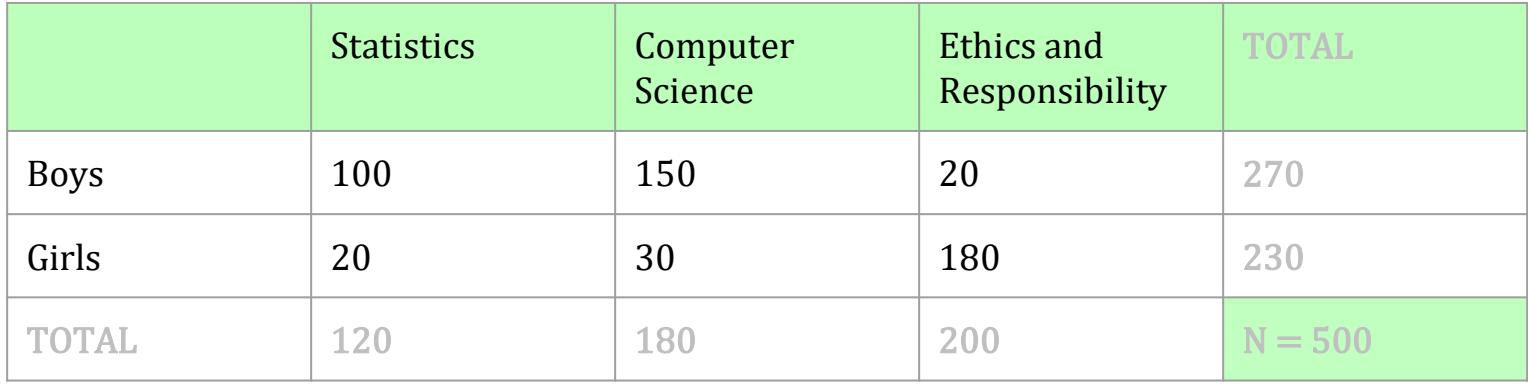

#### **Chi-square test for independence (Steps):**

- 1. Define Null and Alternative Hypotheses
- 2. Looking for critical value:
	- a) State Alpha
	- b) Calculate degrees of freedom
	- c) Look at chi square table
- 3. State Decision Rule
- 4. Calculate chi square statistic
- 5. State Results and Conclusion

#### **Step 1: Define Null and Alternative hypotheses:**

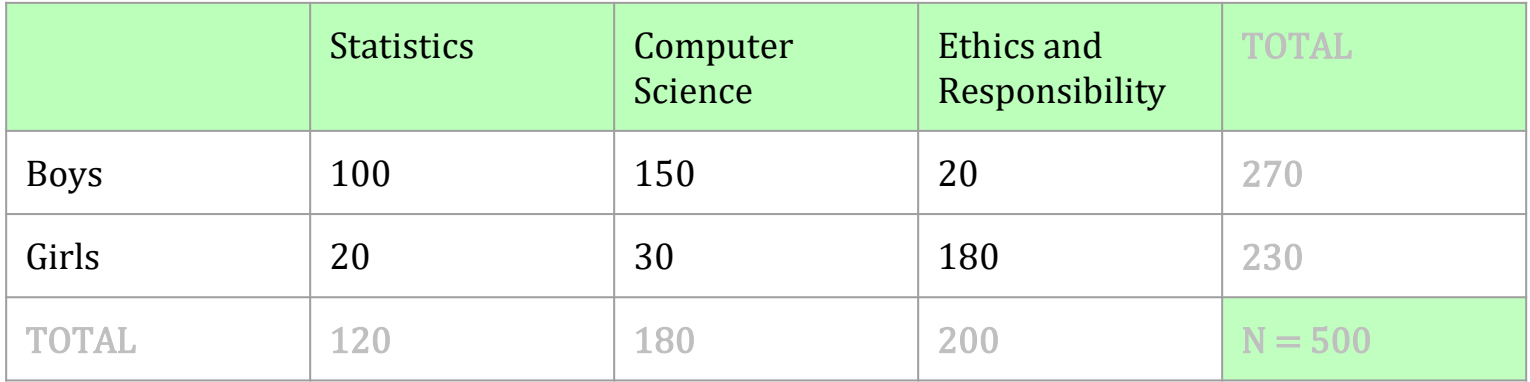

Ho: Gender and favourite course are not related (**no** relationship)

Ha: Gender and favorite course are related

#### **Step 2: a) State alpha: 0.05**

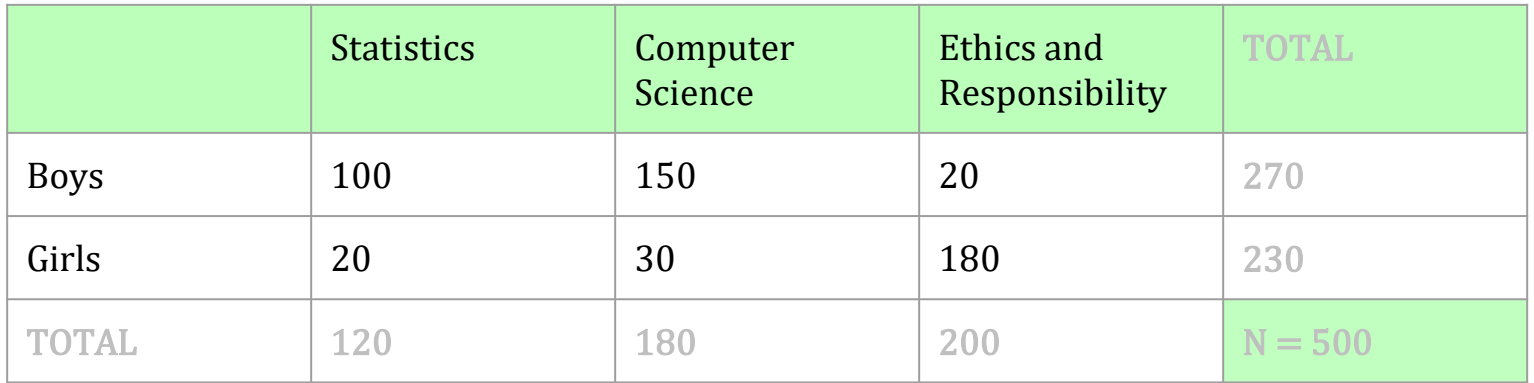

#### **How confident should you be in your test result?**

Level of significance, commonly accepted 5%, then alpha  $= 0.05$ 

#### **Step 2: b) Calculate the Degrees of Freedom**

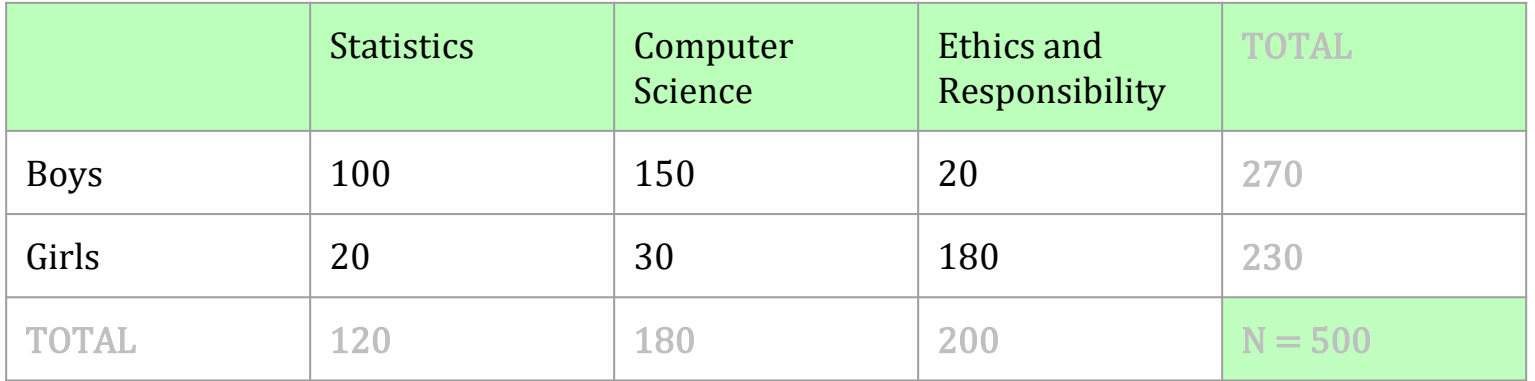

 $df = (rows - 1)(columns - 1)$  $df = (2 - 1)(3 - 1)$  $df = (1)(2) \in 2$ 

#### **Step 2: c) Look at chi-square table**

#### **Chi-square Distribution Table**

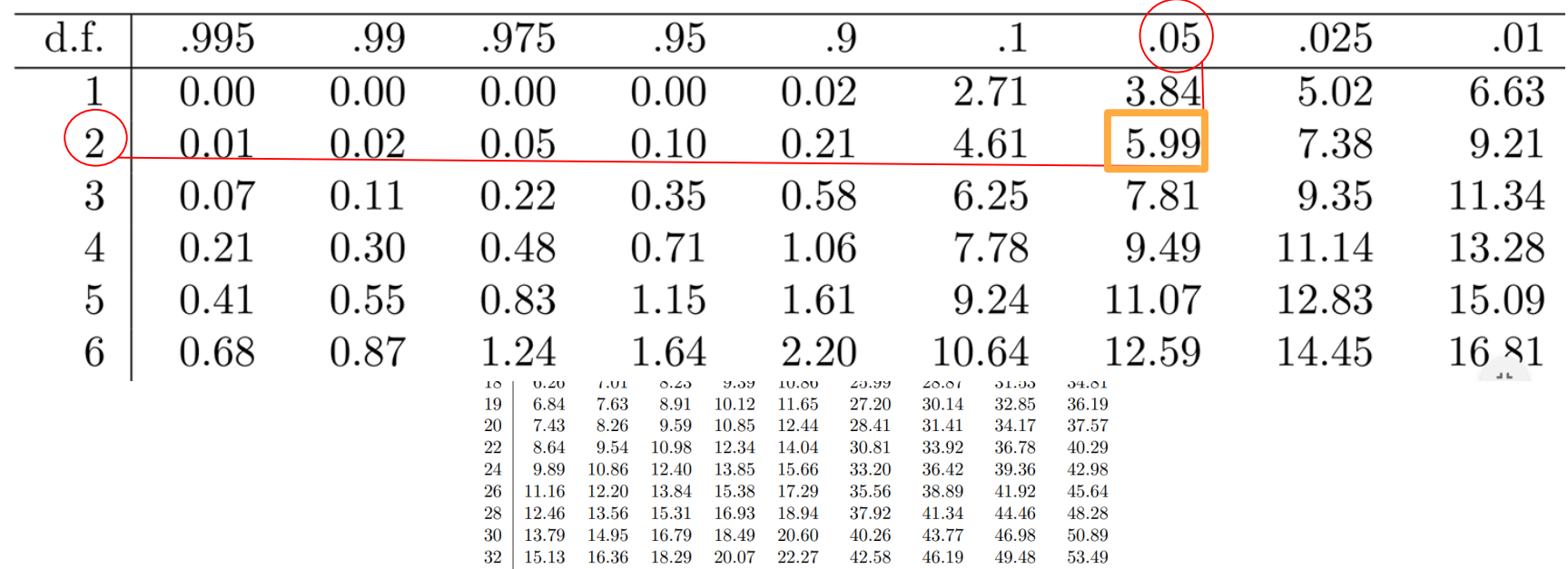

#### **Step 3: State Decision Rule**

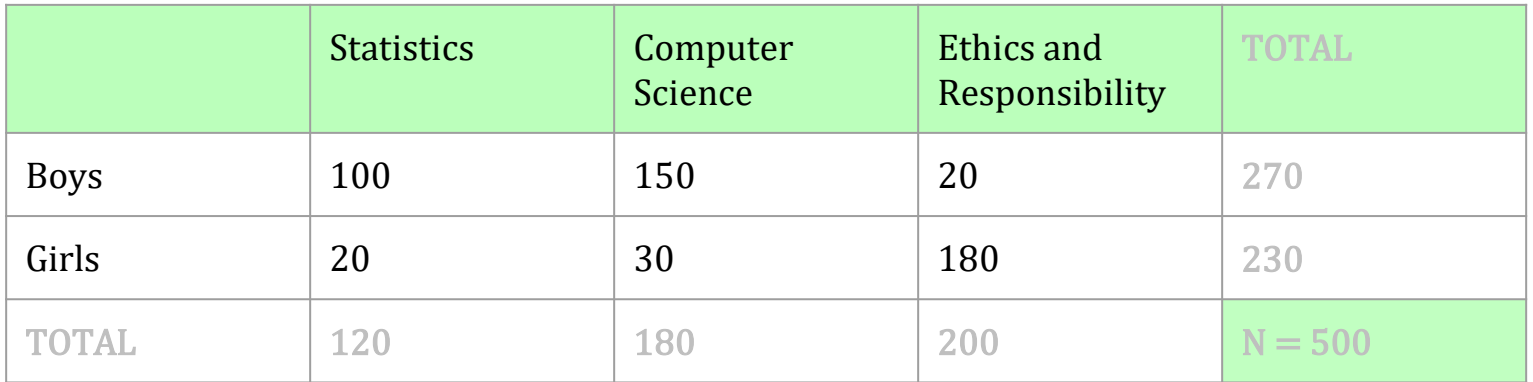

#### **Critical value approach:**

If  $\chi^2$  is greater than 5.99 then, reject H<sub>0</sub>

#### **Step 3: State Decision Rule**

# **P-value value approach?**

#### **Step 3: State Decision Rule**

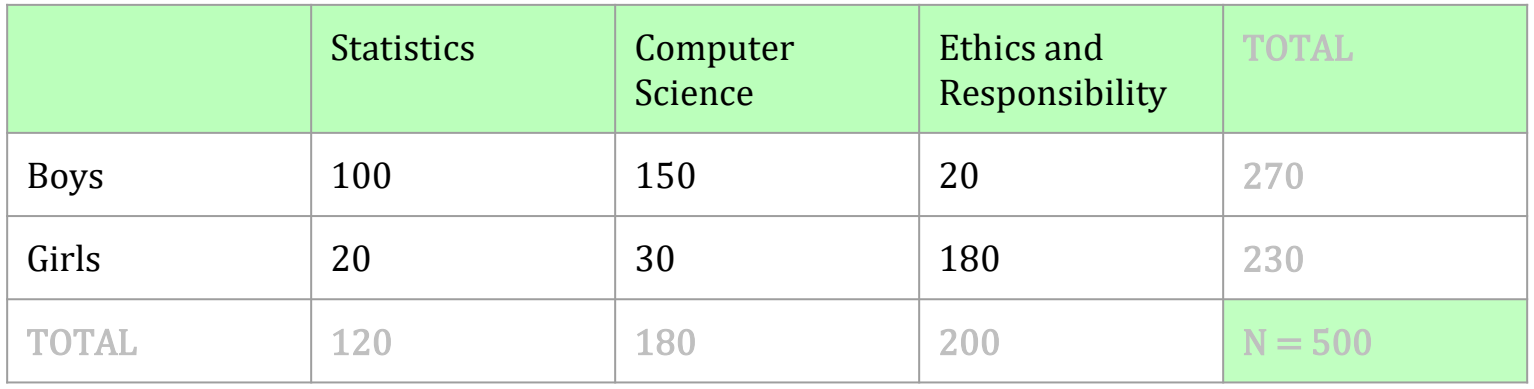

#### **p-value value approach:**

If p-value is smaller than level of significance, then reject  $H_0$ 

i.e. the relationship **is** significant (we are unlikely to have got that by chance) *Intro to Inferential statistics with R* cutrillaguerrero@maastrichtuniversity.nl

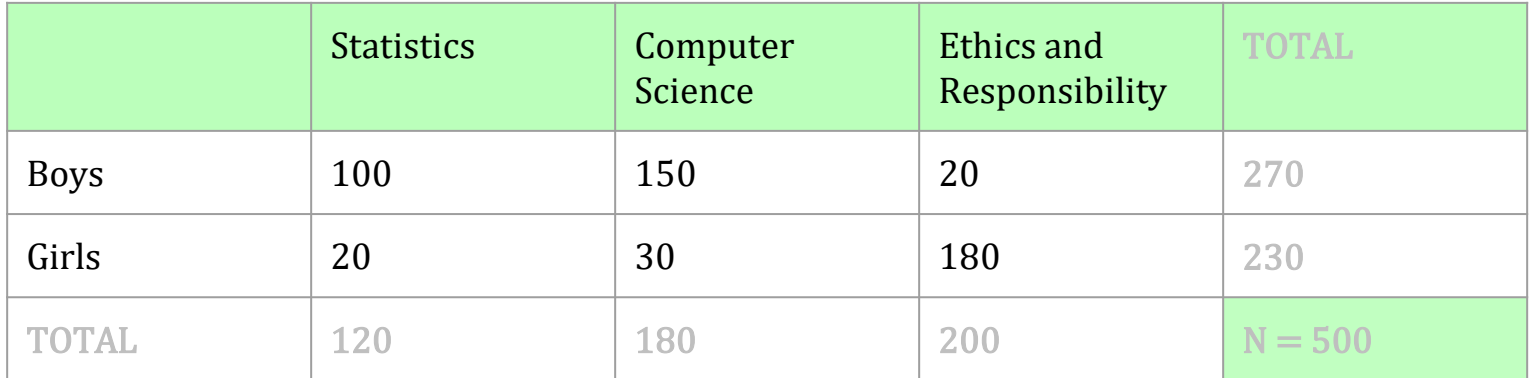

$$
\chi^2 = \sum \frac{(f_0 - f_e)^2}{f_e}
$$

where

 $f<sub>o</sub> = Observed frequencies$ 

 $f_e = Expected frequencies$ 

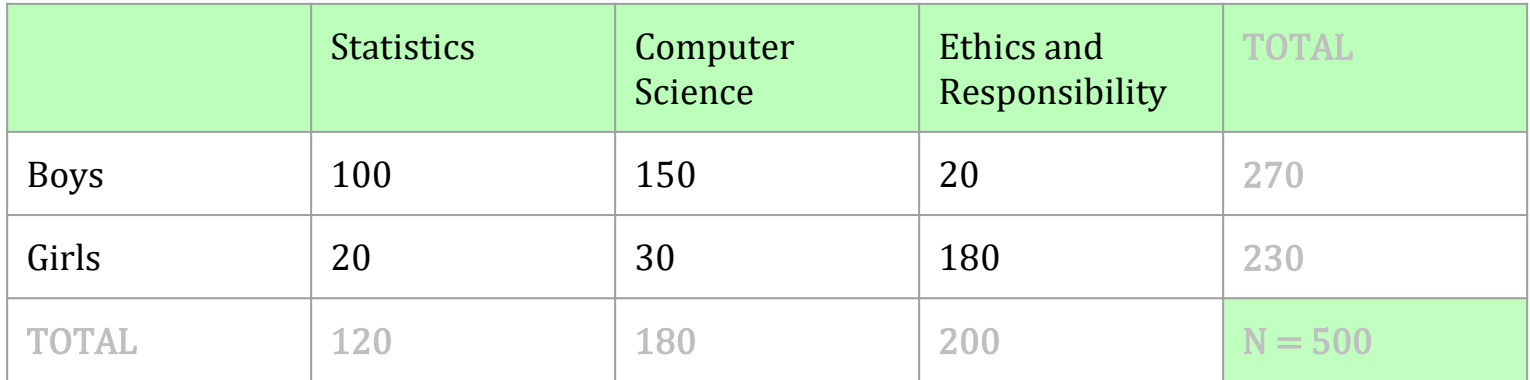

$$
\chi^2 = \sum \frac{(f_0 - f_e)^2}{f_e}
$$

where

 $f<sub>o</sub> = Observed frequencies$ 

 $f_e = Expected frequencies$ 

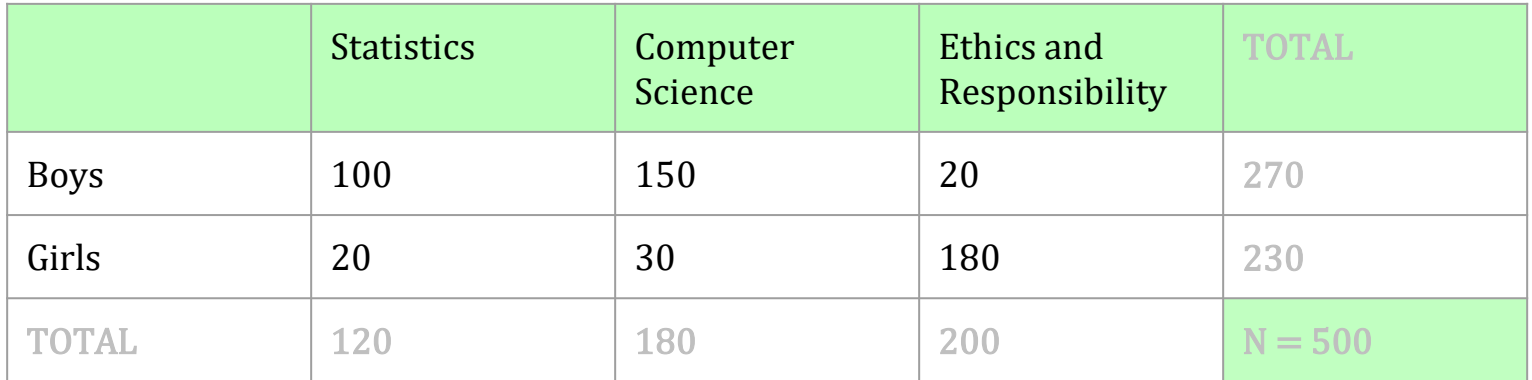

$$
\chi^2 = \sum \frac{(f_0 - f_e)^2}{f_e}
$$

where

 $f<sub>o</sub> = Observed frequencies$ 

 $f_e = Expected frequencies$ 

 $f_e = \frac{(f_c f_r)}{n}$ 

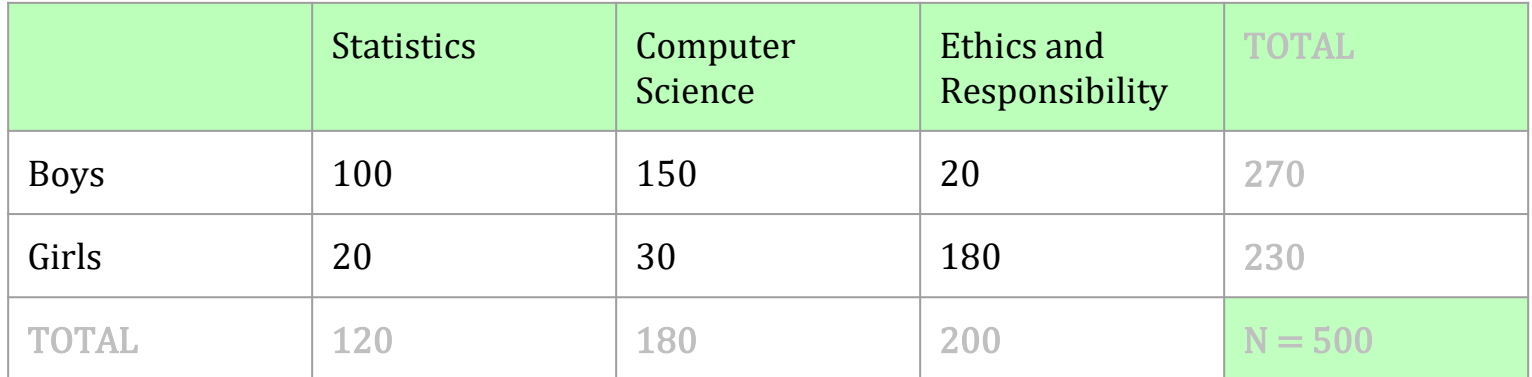

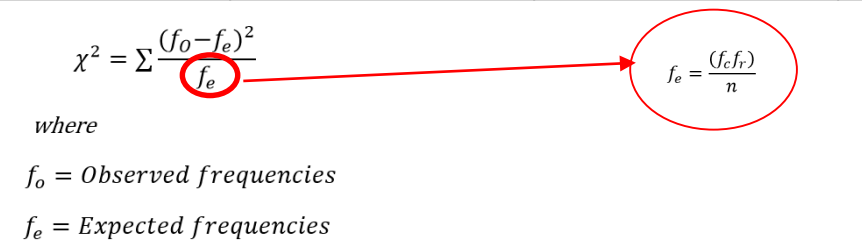

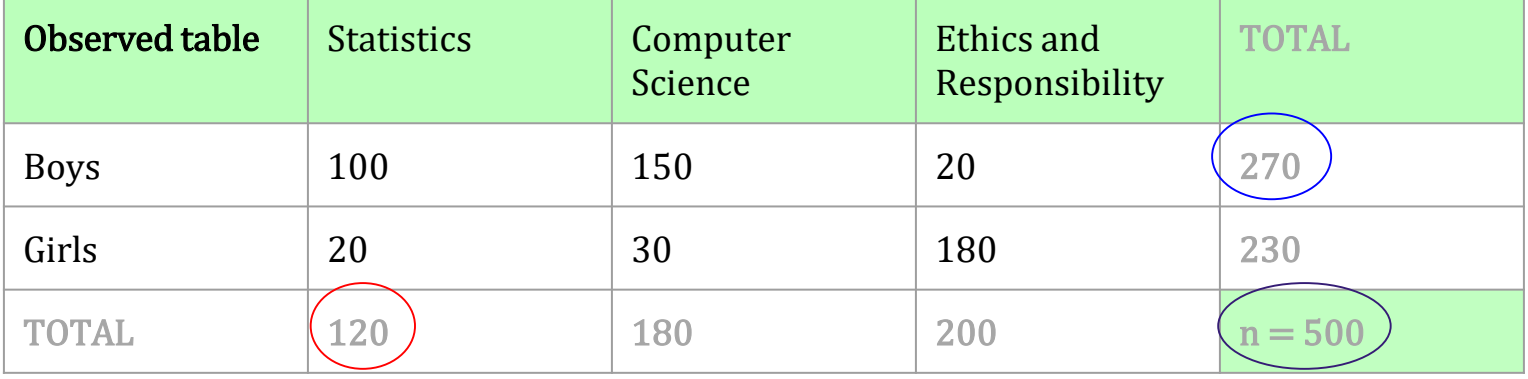

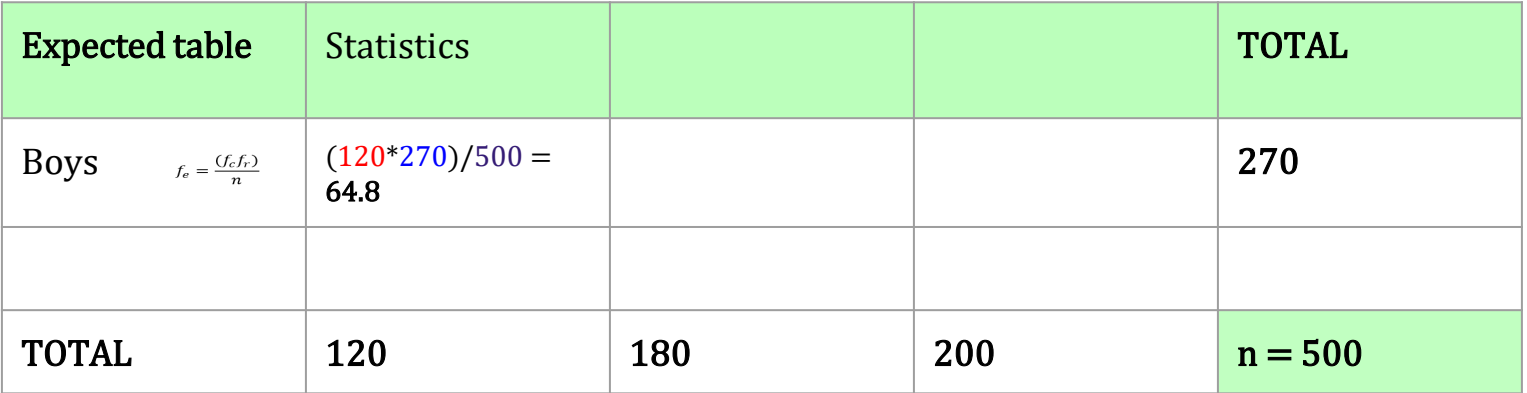

#### **Step 5: Calculate Chi square statistic (***f***e and** *f***o)**

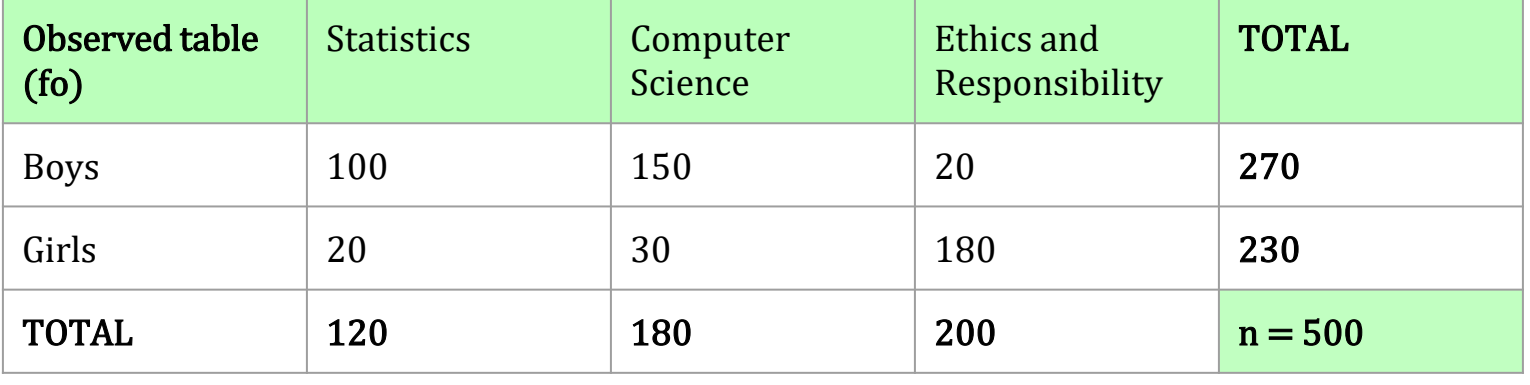

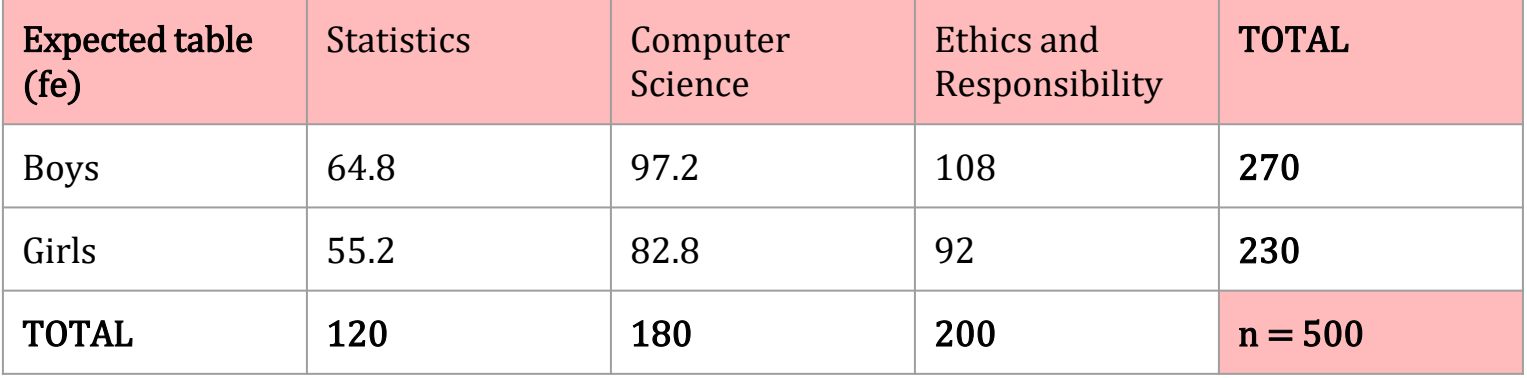

#### **Step 5: Calculate Chi square statistic (***f***e and** *f***o)**

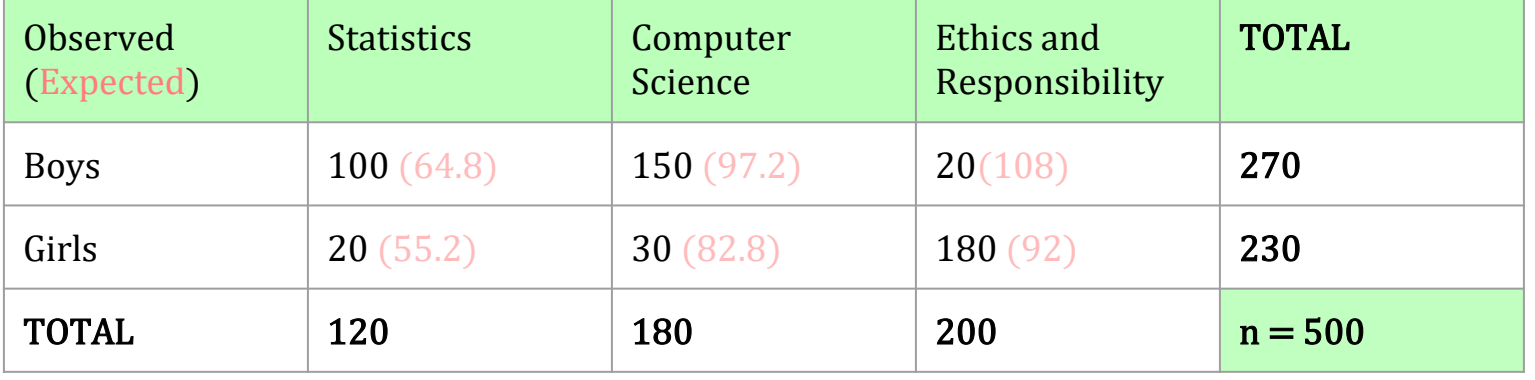

$$
\chi^{2} = \frac{(f_{0} - f_{e})^{2}}{f_{e}} = \frac{(100 - 64.8)^{2}}{64.8} + \frac{(20 - 55.2)^{2}}{55.2} + \frac{(150 - 97.2)^{2}}{97.2} + \dots + \frac{(180 - 92)^{2}}{92}
$$

$$
\chi^{2} = 259.8
$$

#### **Step 5: State the results**

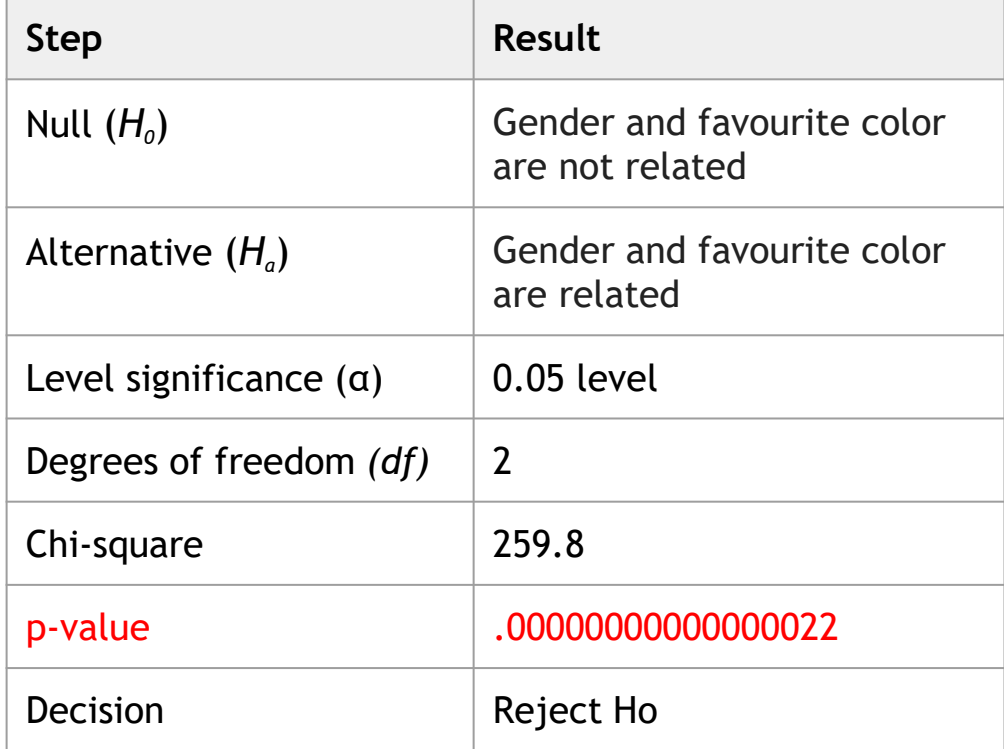

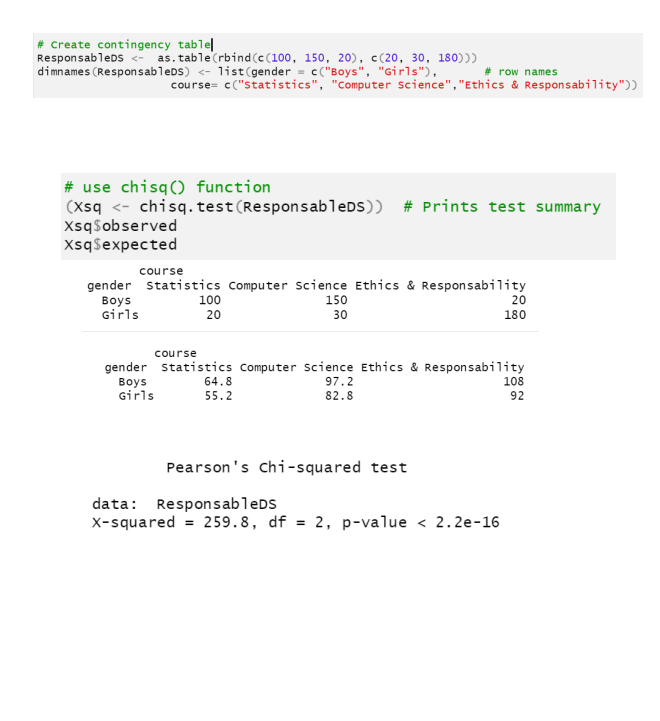

#### **Step 6: State the results**

"A chi-square test of independence was performed to examine the relation between gender and the favorite course within Data Science Graduate Program. As the **p-value** is **smaller** than the **.05**  significance level, we do **reject** the **null hypothesis** that the gender and favorite course are not related and therefore, we can **conclude** that there **is a statistically significant relationship between them**".